# **GONG - Errores #1293**

# **MATRIZ**

2012-02-01 22:25 - Txema Larrea

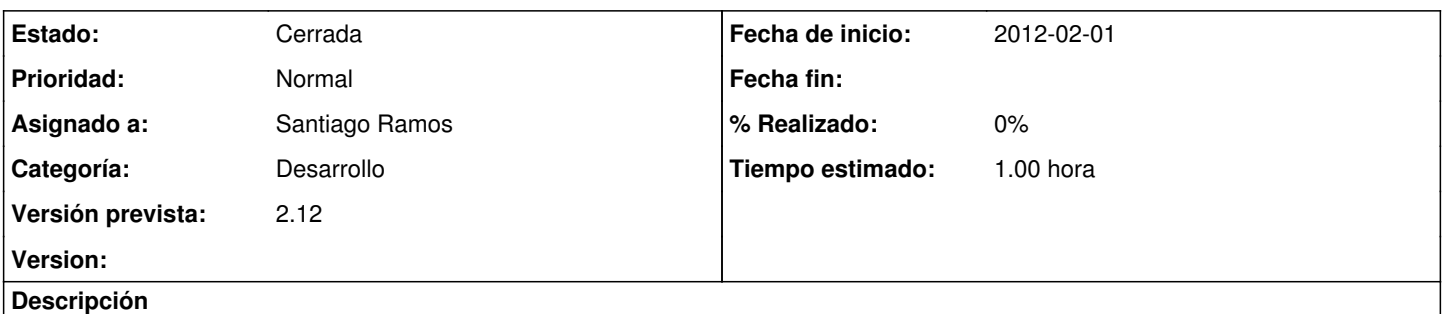

Solamente se puede acceder, en la Matriz, a las 9 primeras actividades de un resultado. El resto de actividades de un resultado, si las hubiera, no son accesibles (no se pueden editar/modificar o borrar). Se adjunta un documento OpenOffice con una descripción más detallada.

### **Histórico**

#### **#1 - 2012-02-02 09:24 - Santiago Ramos**

- *Categoría establecido a Desarrollo*
- *Estado cambiado Nueva por Asignada*
- *Asignado a establecido a Santiago Ramos*
- *Versión prevista establecido a 2.12*
- *Tiempo estimado establecido a 1.00*

Sí se ven las 10 actividades en la matriz... lo único es que parece que el orden no es el mismo que en la edición de la línea de presupuesto y la número 10 aparece después de la 1.

Buscamos la forma de ordenarlas igual que en el formulario de presupuesto.

## **#2 - 2012-02-22 12:37 - Jaime Ortiz**

*- Estado cambiado Asignada por Cerrada*

### **Ficheros**

Matriz\_Error\_Actividades.odt 94,5 KB 2012-02-01 Txema Larrea